## **ФОНД ОЦЕНОЧНЫХ СРЕДСТВ ПО ДИСЦИПЛИНЕ П ИЕМ 2017 Г.**<br>А ОГУЛІГНИЯ POI MA OB*y* HEITHA <u>OYHAM</u>

### **Управление проектами внедрения информационных систем**

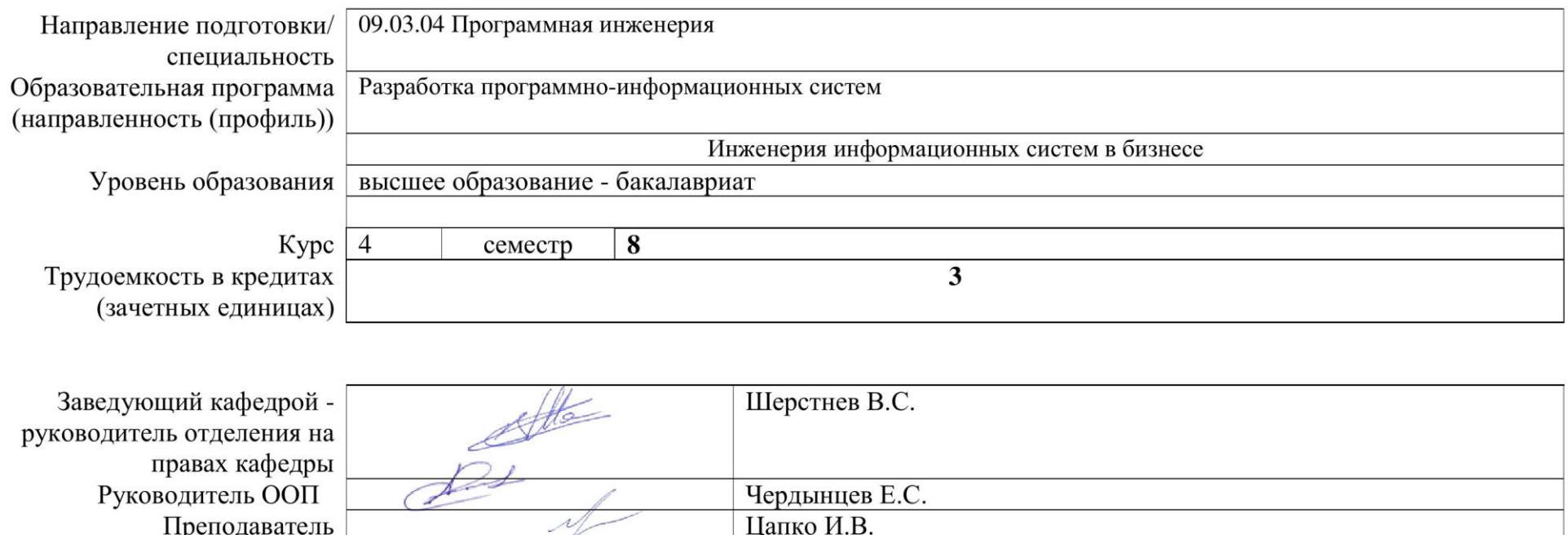

2020г.

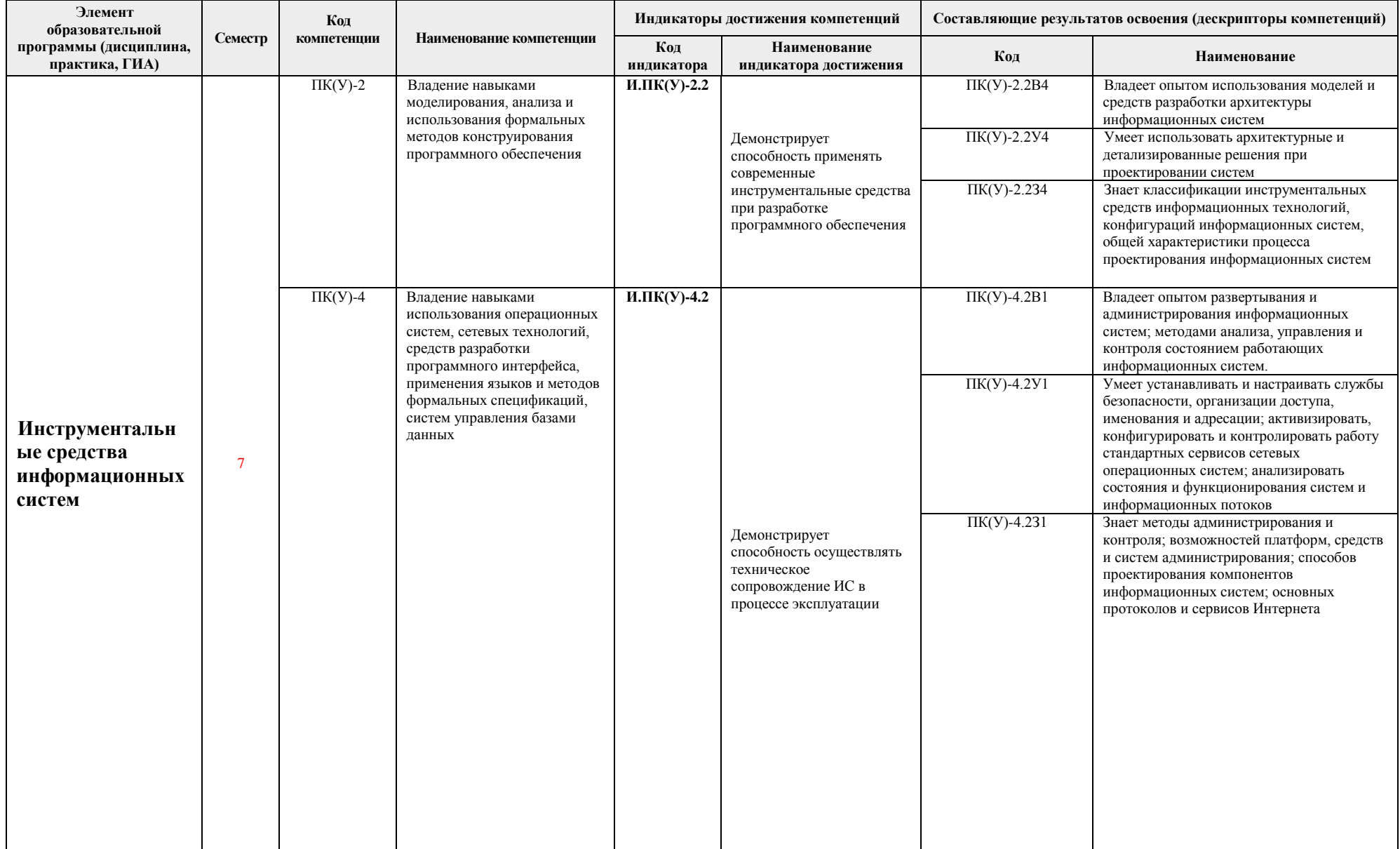

# 1. Роль дисциплины «Инструментальные средства информационных систем» в формировании компетенций выпускника:

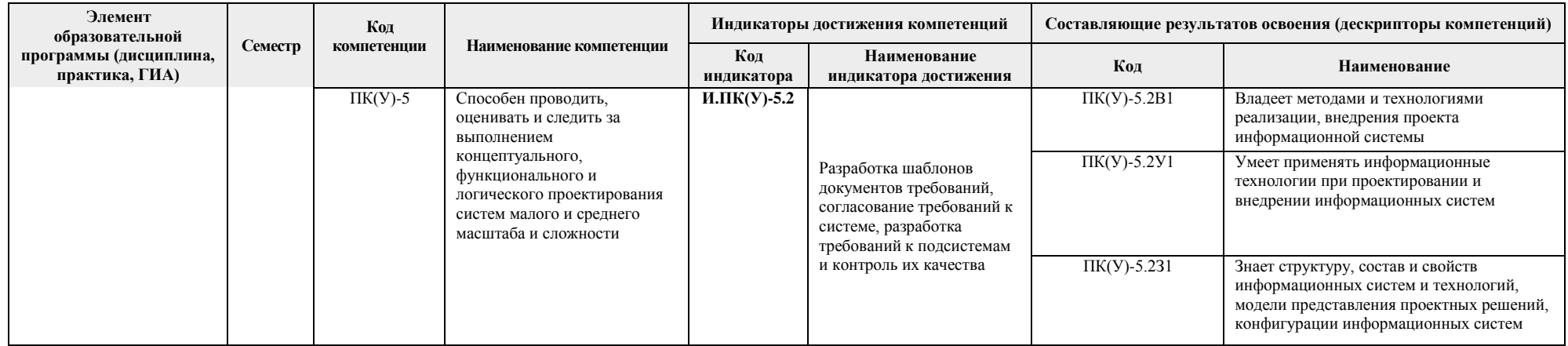

### 2. Показатели и методы оценивания

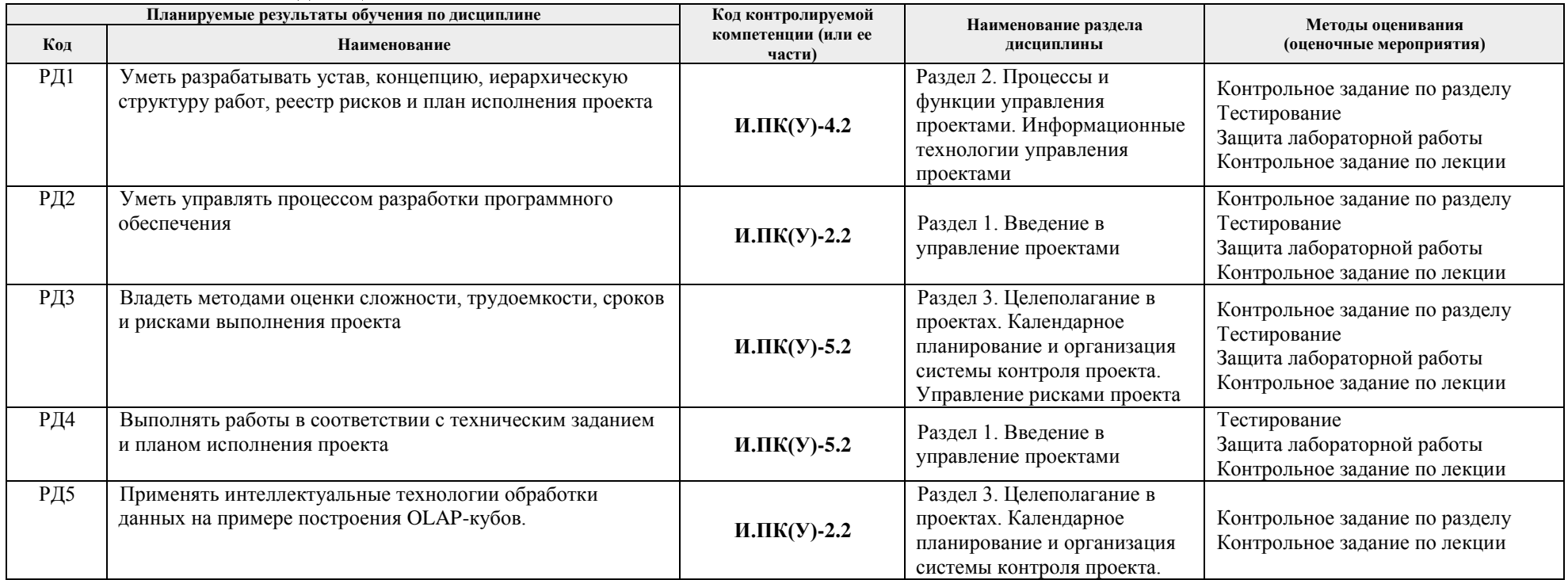

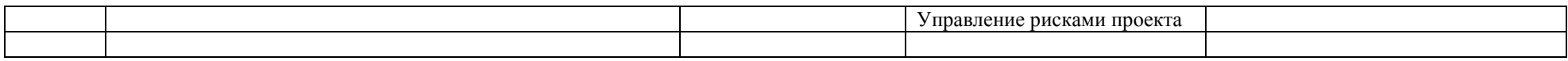

#### **3. Шкала оценивания**

Порядок организации оценивания результатов обучения в университете регламентируется отдельным локальным нормативным актом – «Система оценивания результатов обучения в Томском политехническом университете (Система оценивания)» (в действующей редакции). Используется балльно-рейтинговая система оценивания результатов обучения. Итоговая оценка (традиционная и литерная) по видам учебной деятельности (изучение дисциплин, УИРС, НИРС, курсовое проектирование, практики) определяется суммой баллов по результатам текущего контроля и промежуточной аттестации (итоговая рейтинговая оценка – максимум 100 баллов).

Распределение основных и дополнительных баллов за оценочные мероприятия текущего контроля и промежуточной аттестации устанавливается календарным рейтинг-планом дисциплины.

| % выполнения<br>заданий экзамена | Экзамен,<br>балл | Соответствие<br>традиционной оценке | Определение оценки                                                                                                    |
|----------------------------------|------------------|-------------------------------------|----------------------------------------------------------------------------------------------------|
| $90\% \div 100\%$                | $18 \div 20$     | «Отлично»                           | Отличное понимание предмета, всесторонние знания, отличные умения и владение опытом практической деятельности,<br>необходимые результаты обучения сформированы, их качество оценено количеством баллов, близким к максимальному |
| 70% - 89%                        | $14 \div 17$     | «Хорошо»                            | Достаточно полное понимание предмета, хорошие знания, умения и опыт практической деятельности, необходимые<br>результаты обучения сформированы, качество ни одного из них не оценено минимальным количеством баллов             |
| 55% - 69%                        | $1 \div 13$      | «Удовл.»                            | Приемлемое понимание предмета, удовлетворительные знания, умения и опыт практической деятельности, необходимые<br>результаты обучения сформированы, качество некоторых из них оценено минимальным количеством баллов            |
| $0\% - 54\%$                     | $0 \div 10$      | «Неудовл.»                          | Результаты обучения не соответствуют минимально достаточным требованиям                                                                                                    |

Шкала для оценочных мероприятий экзамена

#### **4. Перечень типовых заданий**

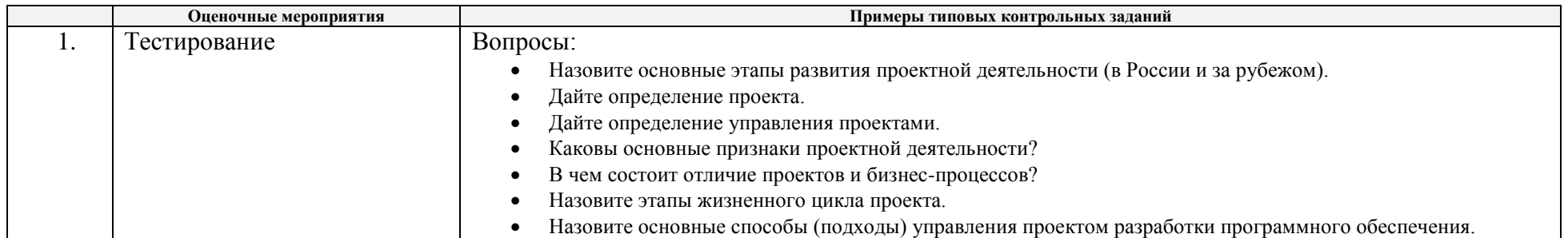

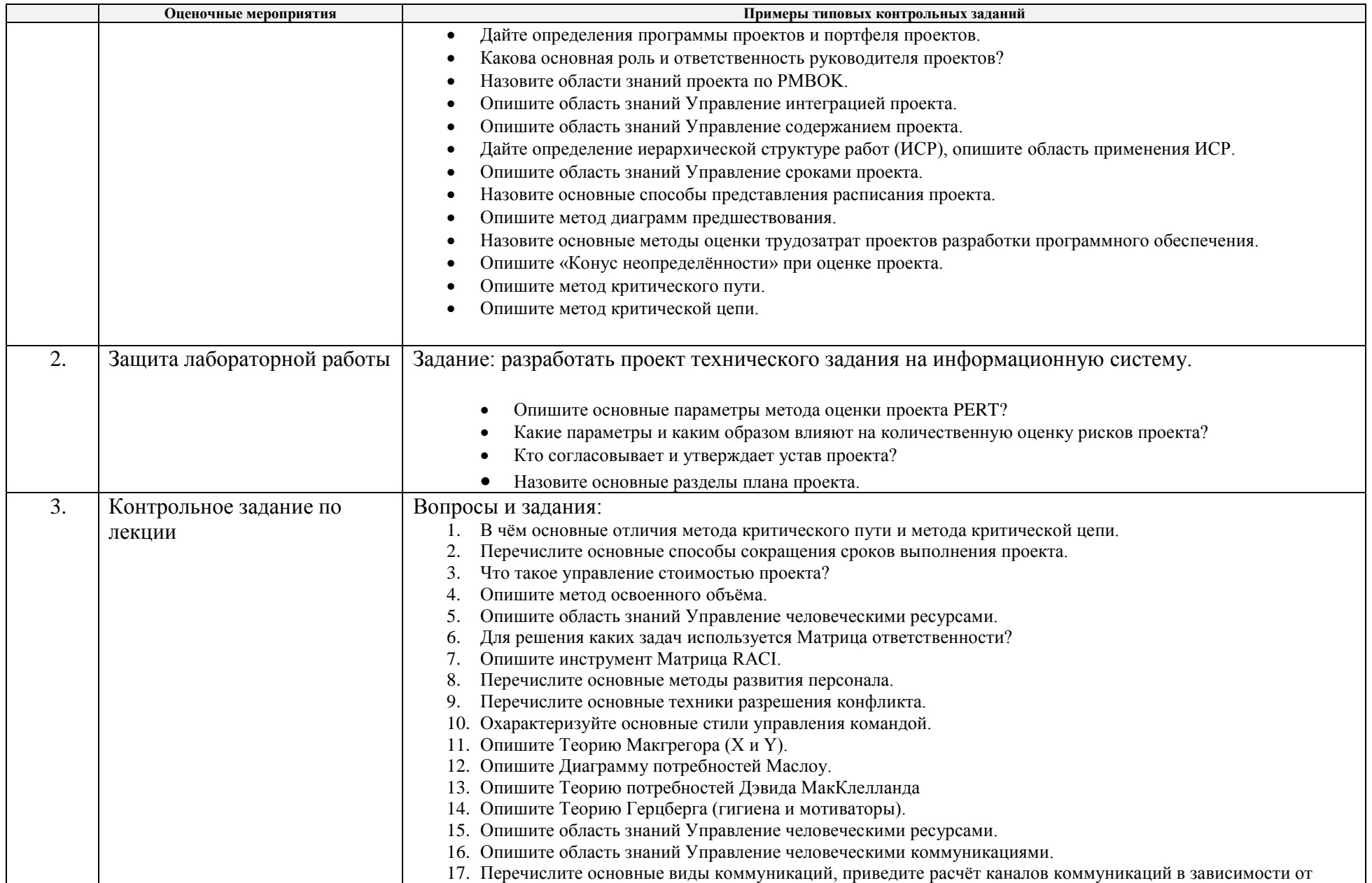

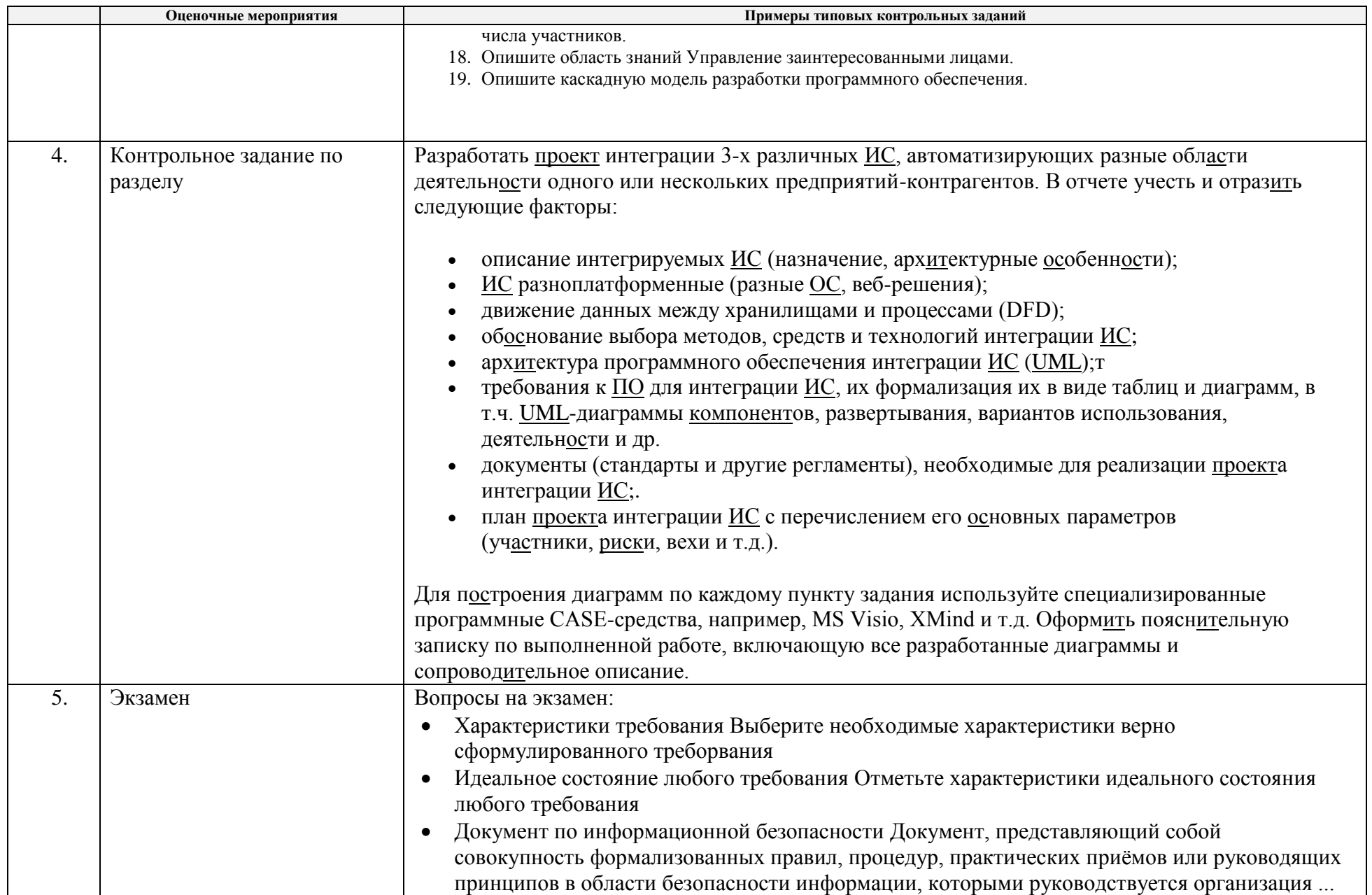

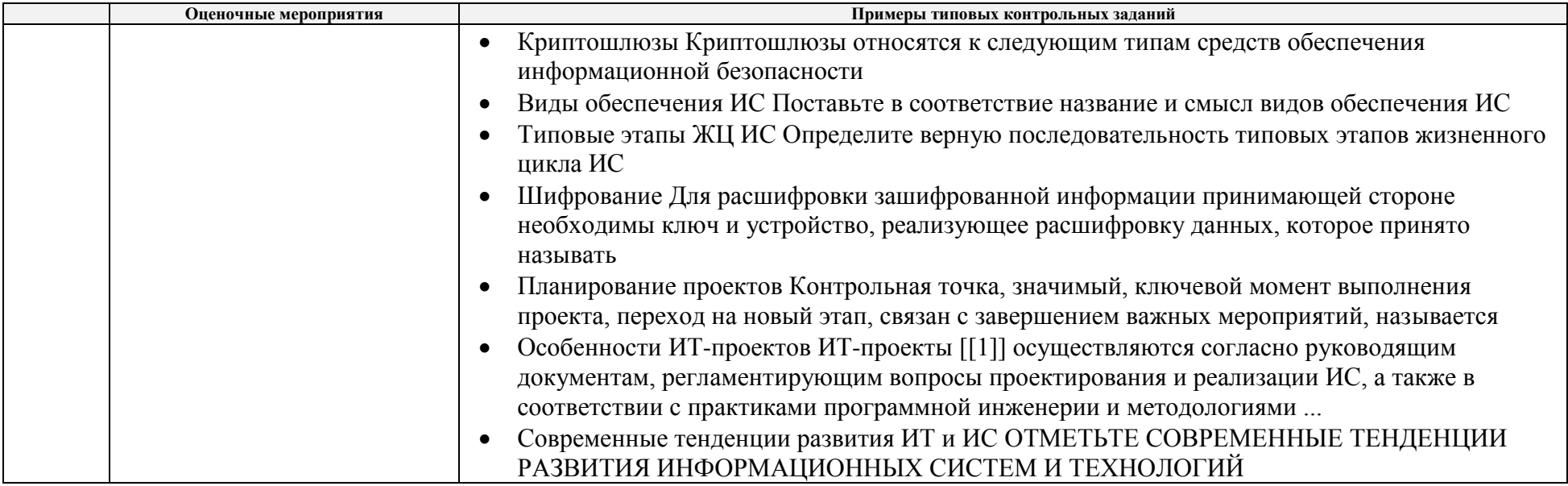

# **5. Методические указания по процедуре оценивания**

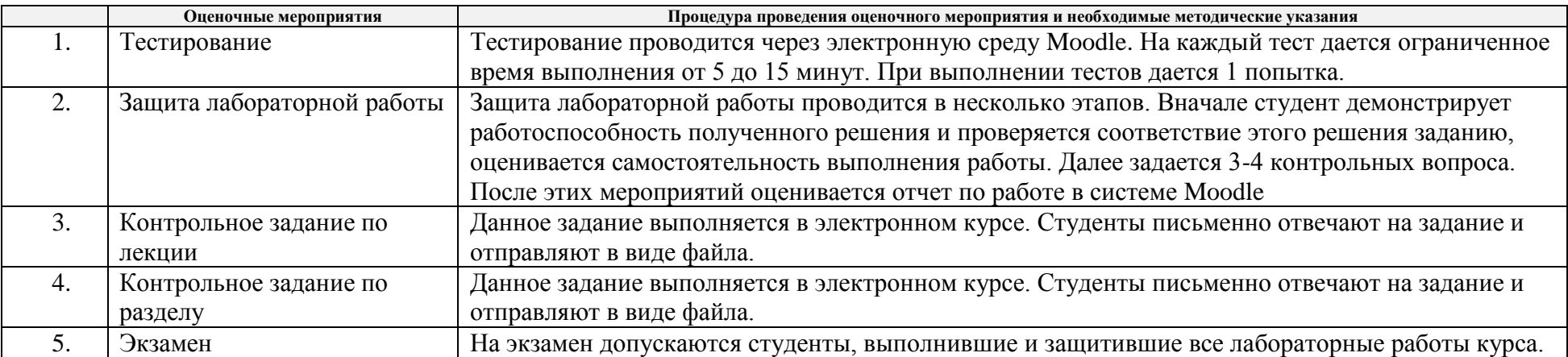

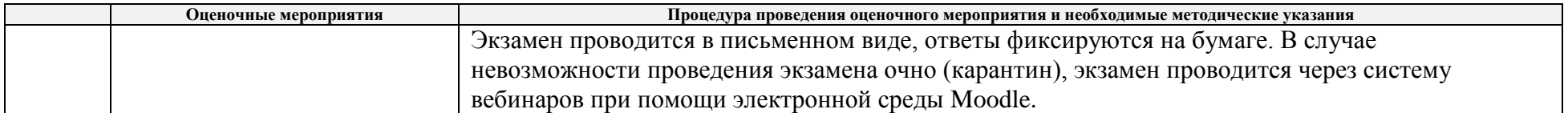